## **CONTENTS IN DETAIL**

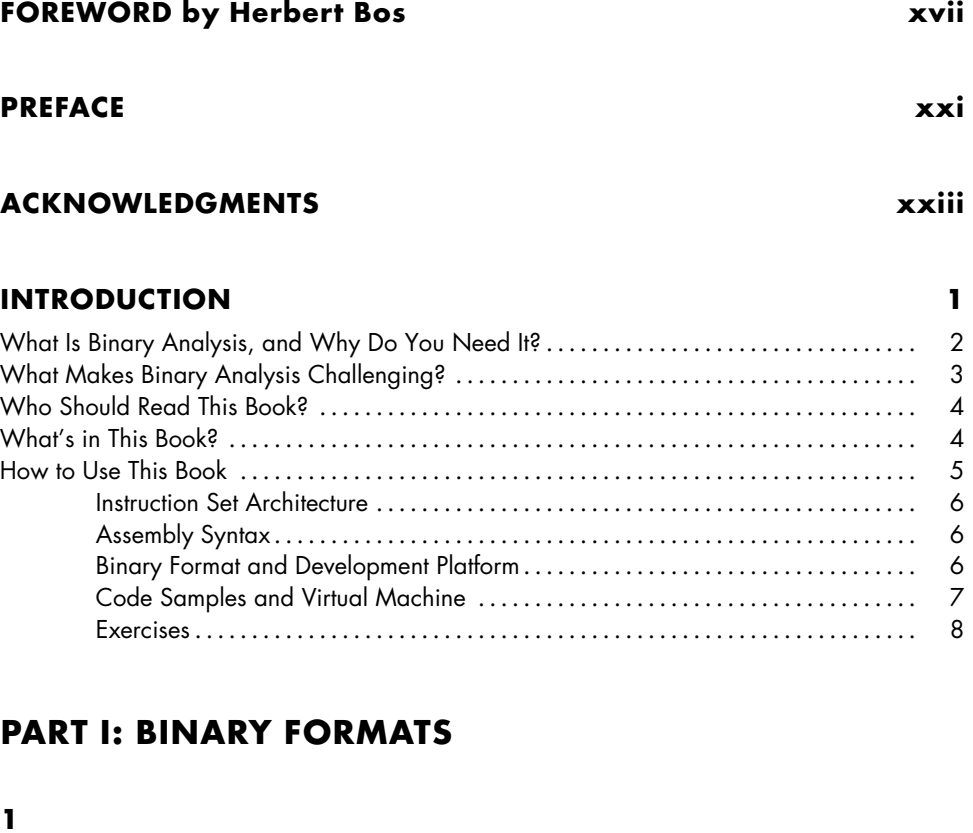

## **ANATOMY OF A BINARY 11**

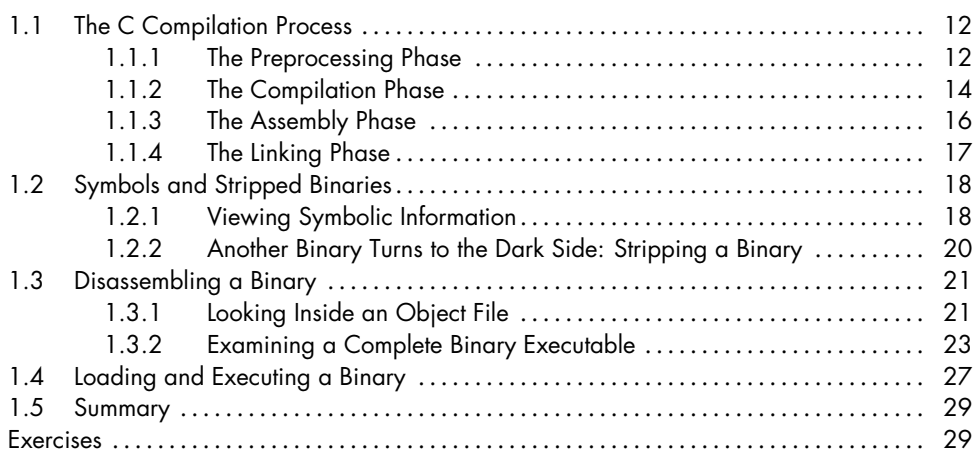

#### **2 THE ELF FORMAT 31**

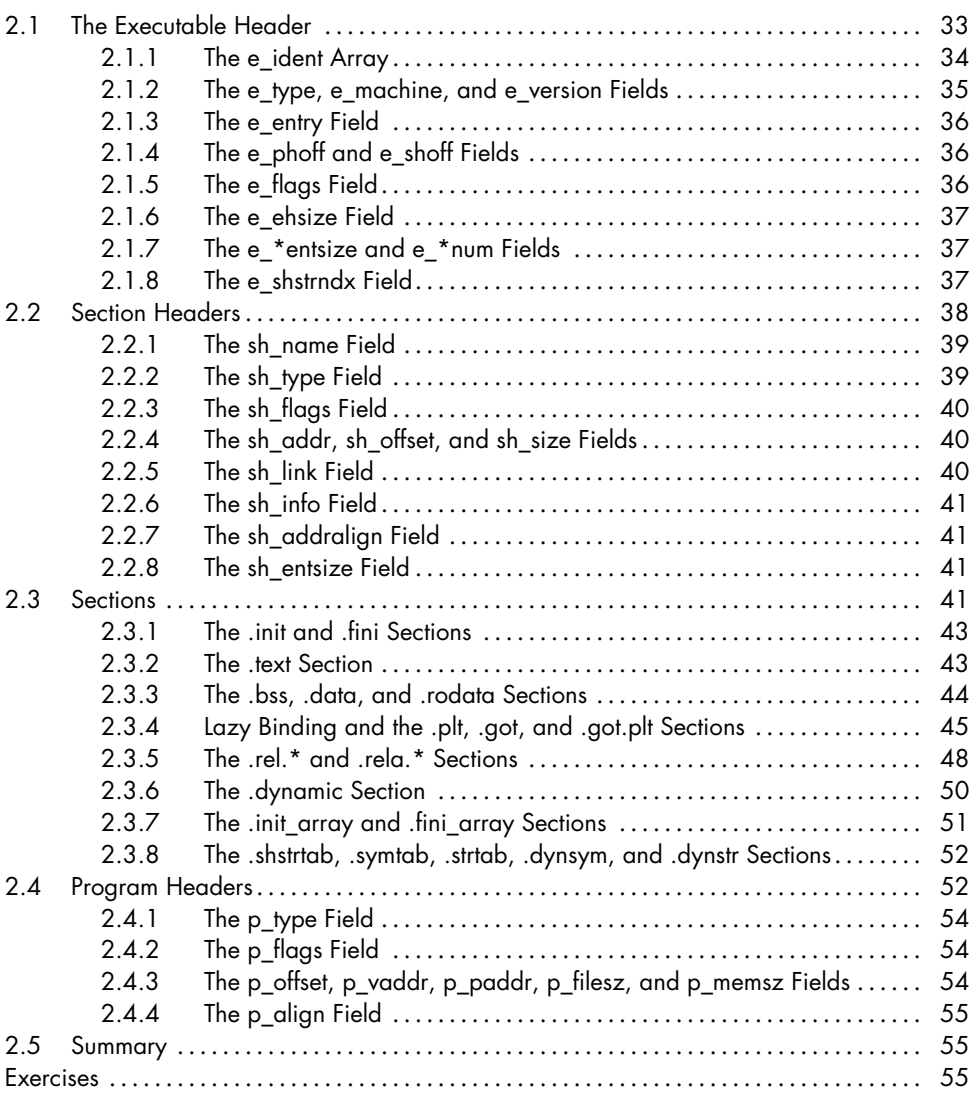

## **3**

## **THE PE FORMAT: A BRIEF INTRODUCTION 57**

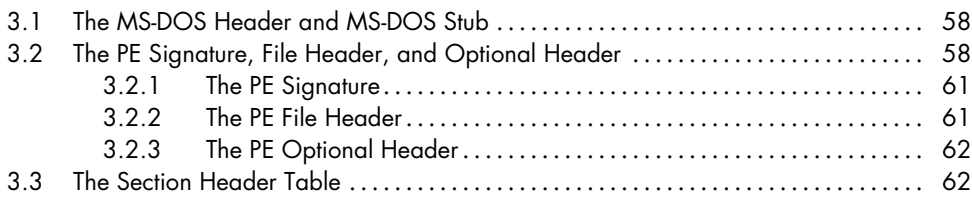

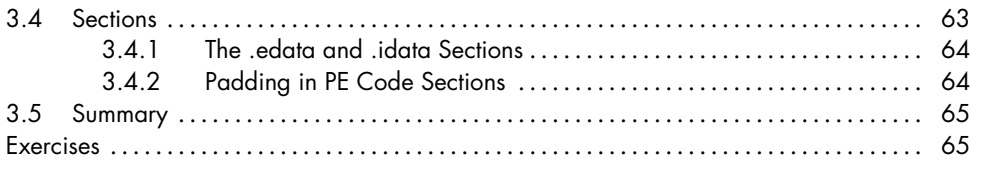

#### **4 BUILDING A BINARY LOADER USING LIBBFD 67**

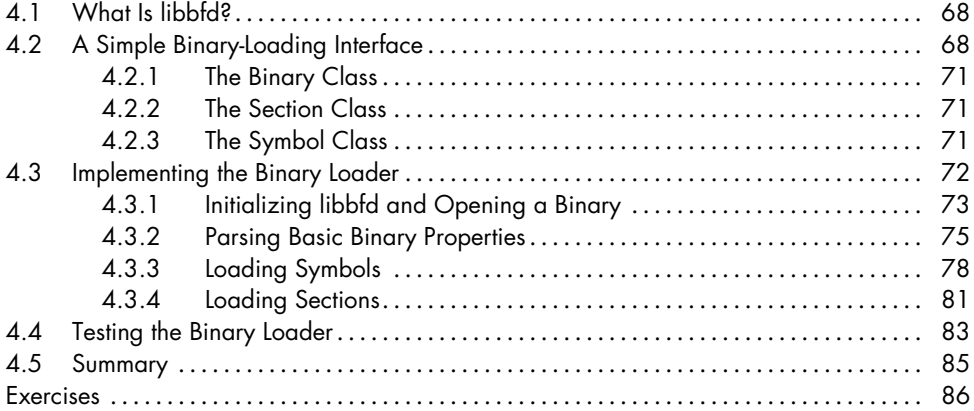

## **PART II: BINARY ANALYSIS FUNDAMENTALS**

# **5**

### **BASIC BINARY ANALYSIS IN LINUX 89**

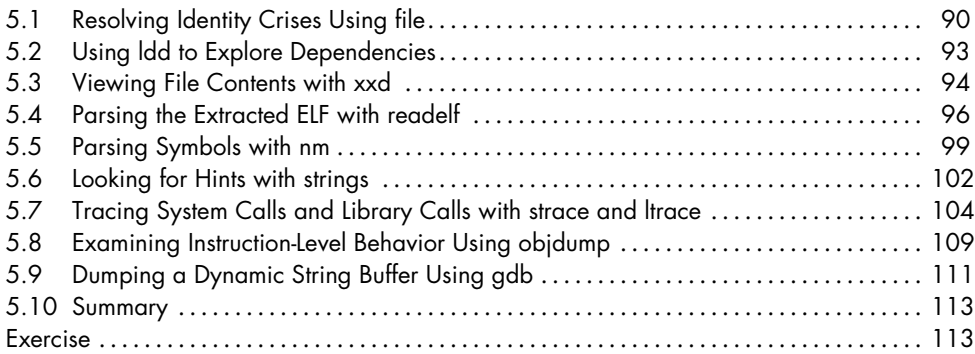

## **6 DISASSEMBLY AND BINARY ANALYSIS FUNDAMENTALS 115**

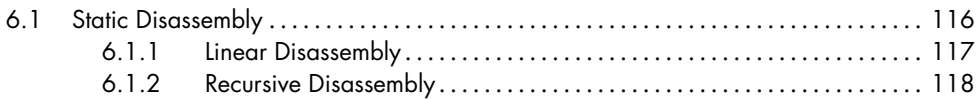

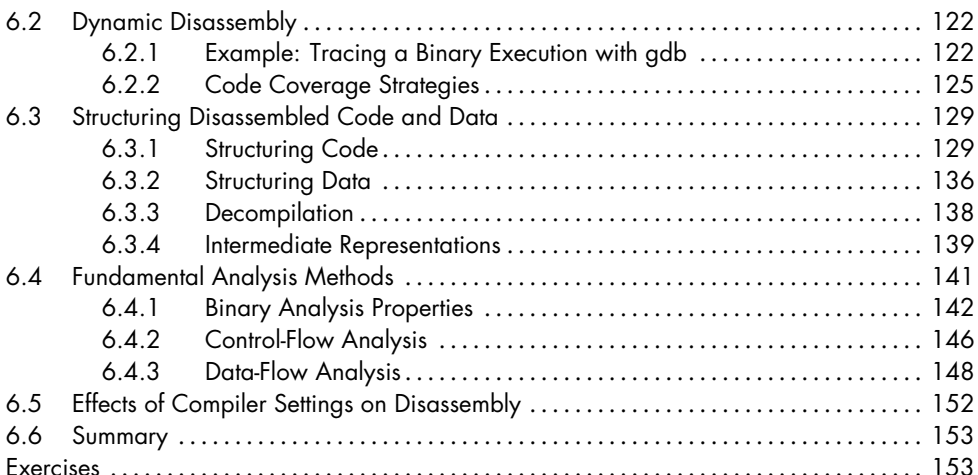

### **7 SIMPLE CODE INJECTION TECHNIQUES FOR ELF 155**

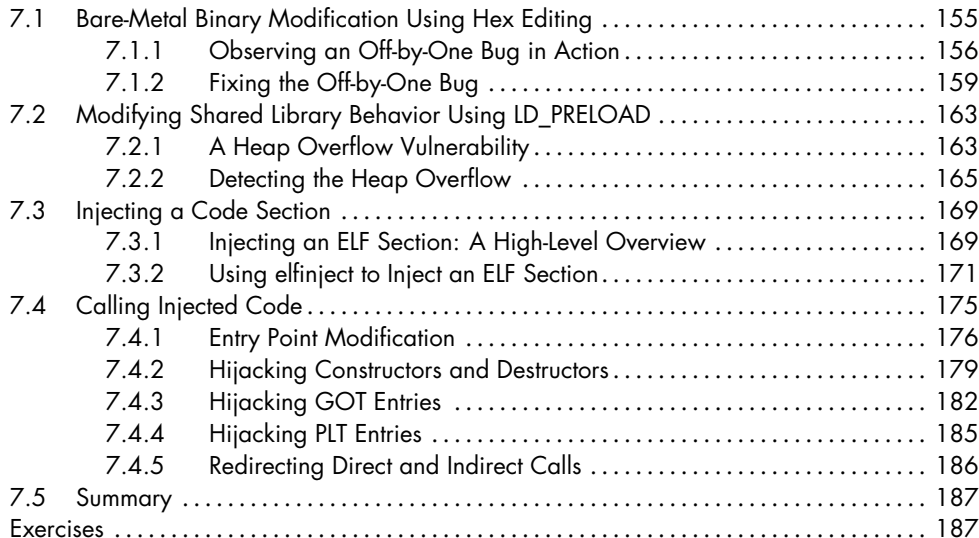

## **PART III: ADVANCED BINARY ANALYSIS**

#### **8 CUSTOMIZING DISASSEMBLY 191**

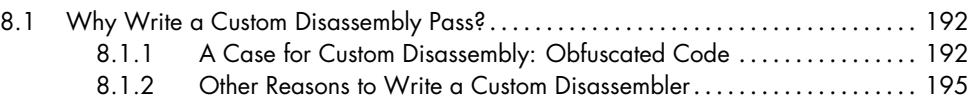

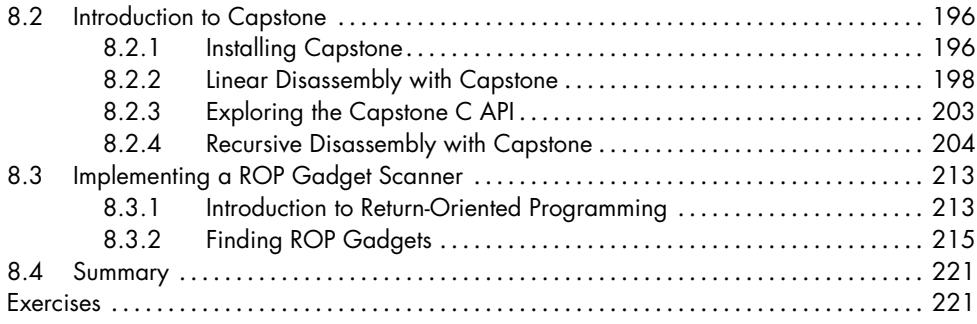

### **9**

## **BINARY INSTRUMENTATION 223**

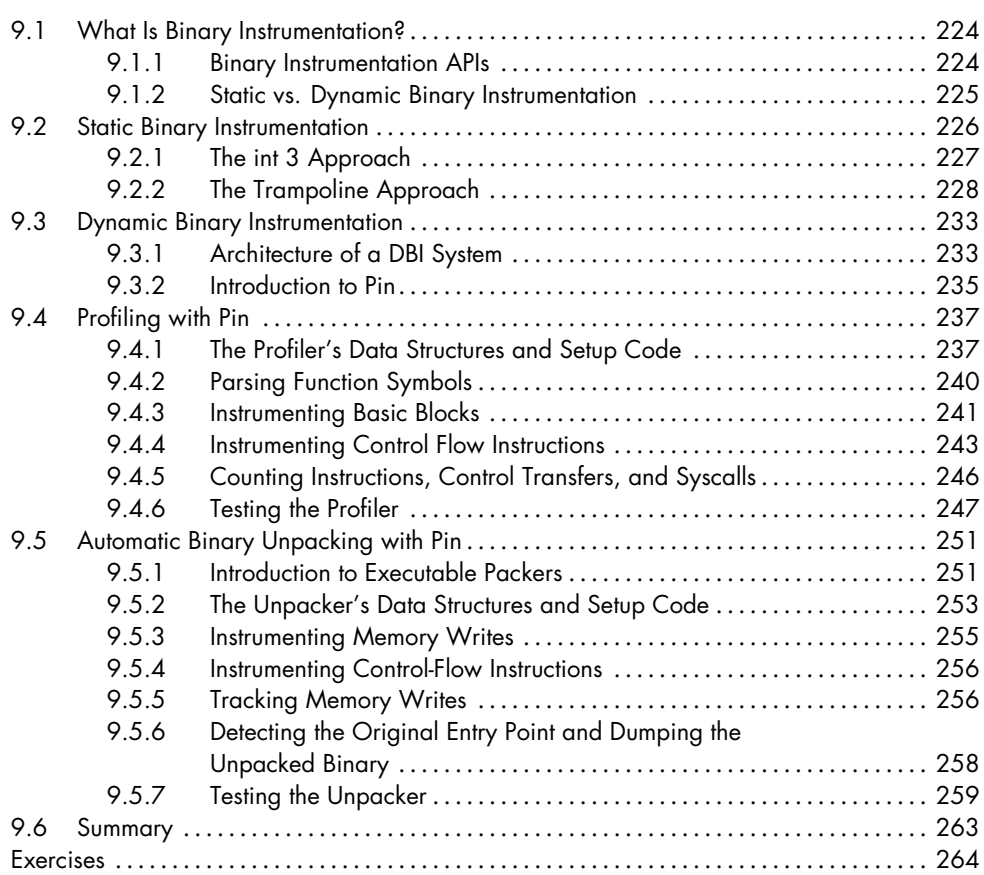

#### **10 PRINCIPLES OF DYNAMIC TAINT ANALYSIS 265**

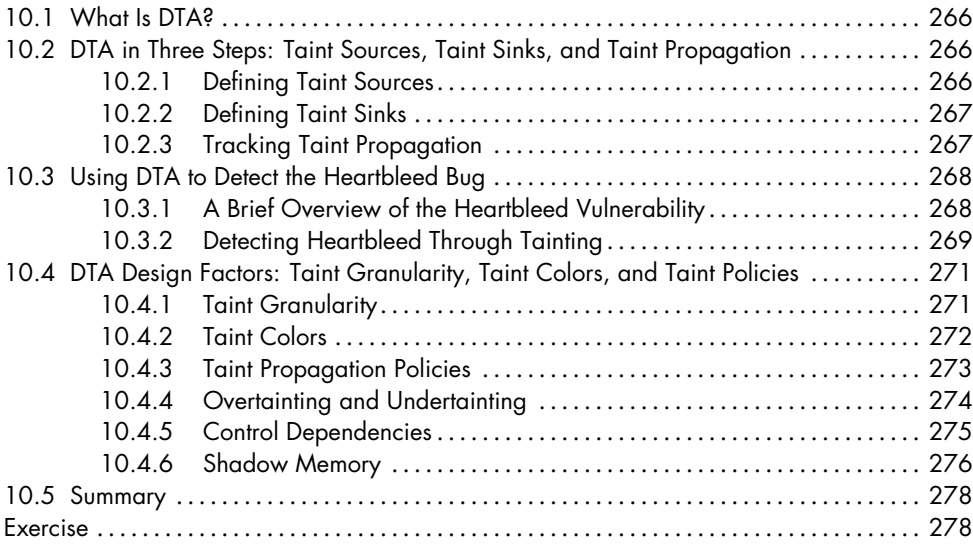

## **11 PRACTICAL DYNAMIC TAINT ANALYSIS WITH LIBDFT 279**

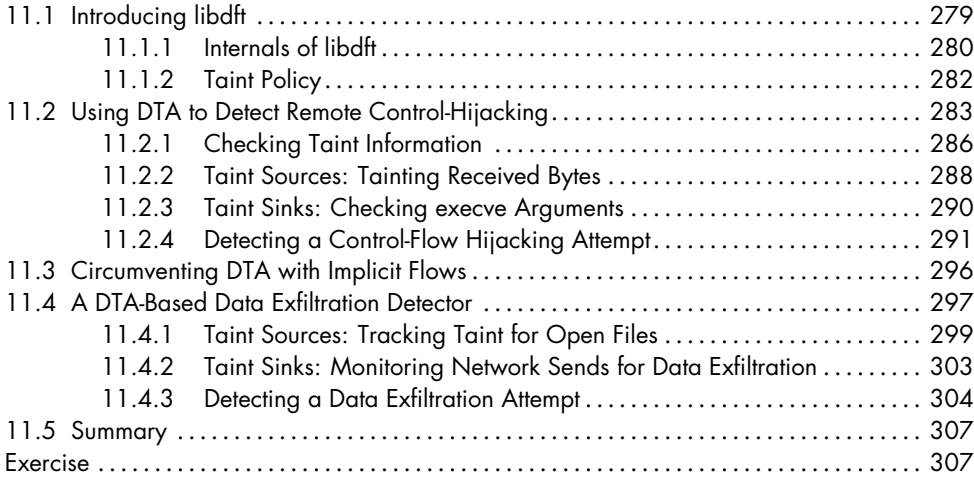

## **12**

#### **PRINCIPLES OF SYMBOLIC EXECUTION 309**

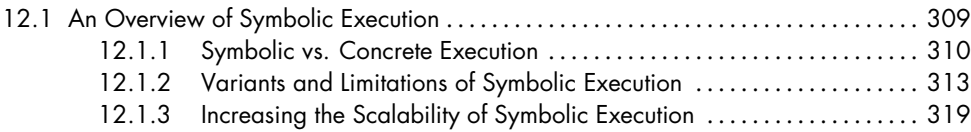

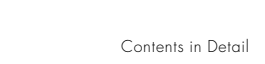

Contents in Detail **xv**

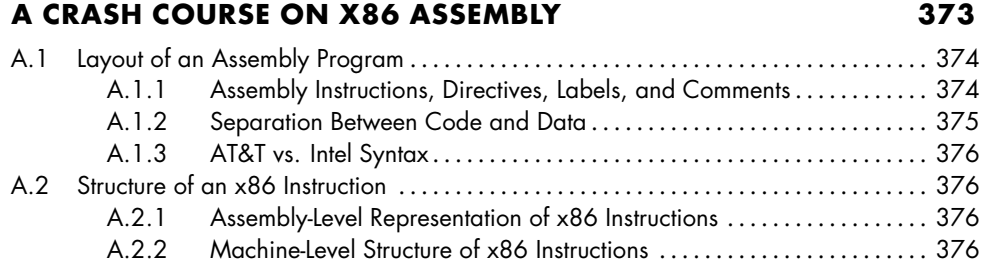

A.2.3 Register Operands . . . . . . . . . . . . . . . . . . . . . . . . . . . . . . . . . . . . . . . . . . . . . . 377

**A**

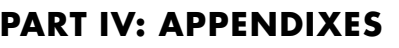

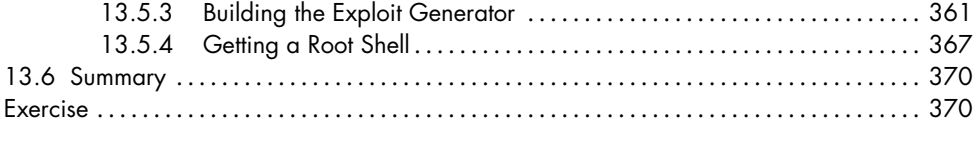

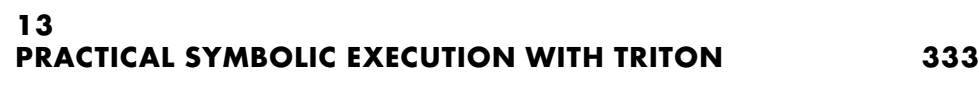

13.1 Introduction to Triton . . . . . . . . . . . . . . . . . . . . . . . . . . . . . . . . . . . . . . . . . . . . . . . . . . . . . . . . 334 13.2 Maintaining Symbolic State with Abstract Syntax Trees . . . . . . . . . . . . . . . . . . . . . . . . . 335 13.3 Backward Slicing with Triton . . . . . . . . . . . . . . . . . . . . . . . . . . . . . . . . . . . . . . . . . . . . . . . . . 337

13.4 Using Triton to Increase Code Coverage . . . . . . . . . . . . . . . . . . . . . . . . . . . . . . . . . . . . . . 346

13.5 Automatically Exploiting a Vulnerability . . . . . . . . . . . . . . . . . . . . . . . . . . . . . . . . . . . . . . . 355

13.3.3 Emulating Instructions . . . . . . . . . . . . . . . . . . . . . . . . . . . . . . . . . . . . . . . . . . . 342 13.3.4 Setting Triton's Architecture . . . . . . . . . . . . . . . . . . . . . . . . . . . . . . . . . . . . . . 343 13.3.5 Computing the Backward Slice . . . . . . . . . . . . . . . . . . . . . . . . . . . . . . . . . . . 344

13.4.1 Creating Symbolic Variables . . . . . . . . . . . . . . . . . . . . . . . . . . . . . . . . . . . . . 348 13.4.2 Finding a Model for a New Path . . . . . . . . . . . . . . . . . . . . . . . . . . . . . . . . . 348 13.4.3 Testing the Code Coverage Tool . . . . . . . . . . . . . . . . . . . . . . . . . . . . . . . . . 352

13.5.1 The Vulnerable Program . . . . . . . . . . . . . . . . . . . . . . . . . . . . . . . . . . . . . . . . . 356 13.5.2 Finding the Address of the Vulnerable Call Site ...................... 359

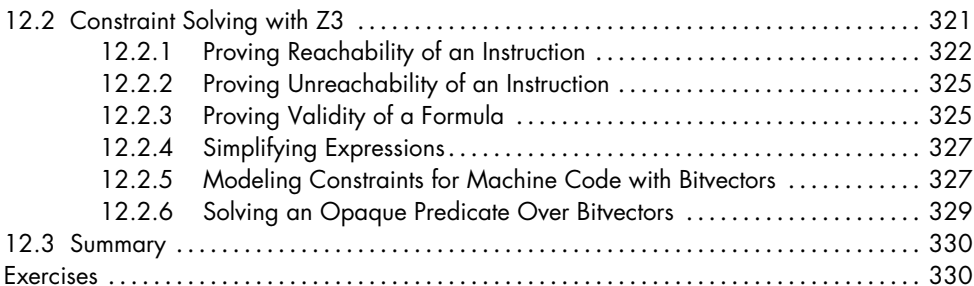

#### 13.3.1 Triton Header Files and Configuring Triton ............................. 340 13.3.2 The Symbolic Configuration File . . . . . . . . . . . . . . . . . . . . . . . . . . . . . . . . . . 340

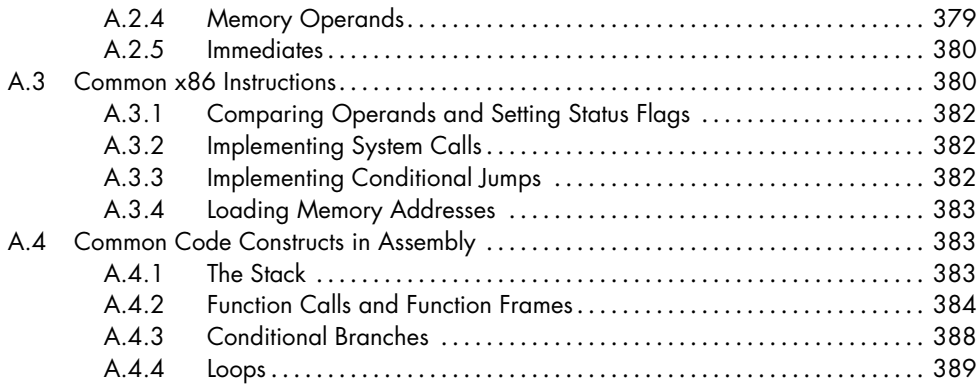

#### **B**

### **IMPLEMENTING PT\_NOTE OVERWRITING USING LIBELF 391**

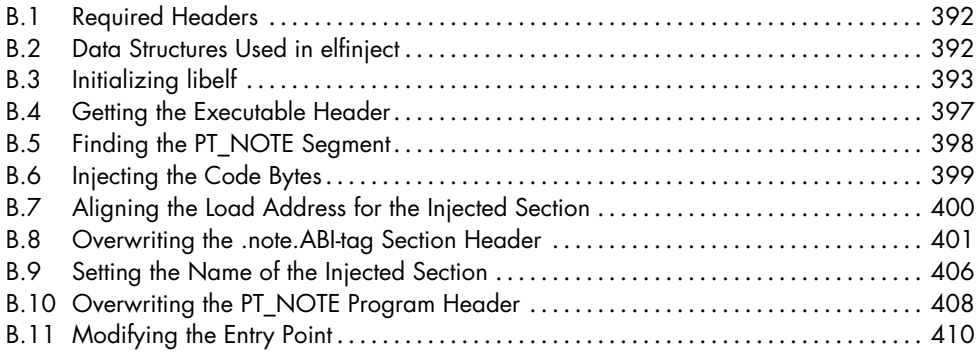

# **C**

## **LIST OF BINARY ANALYSIS TOOLS 413**

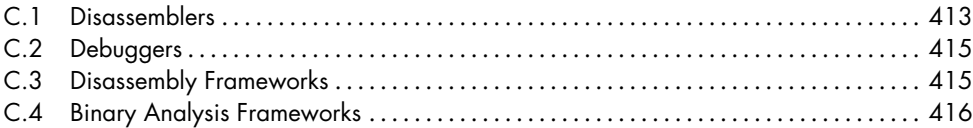

#### **D FURTHER READING 417**

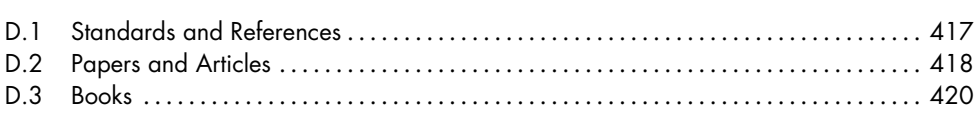

#### **INDEX 421**